# **The S2E Platform**

#### **From a research prototype to a commercial product**

**Vitaly Chipounov** Cyberhaven, Inc

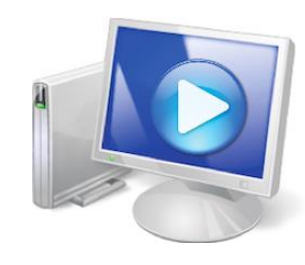

https://s2e.systems

Ready-for-use docker image, demos, tutorials, source code, documentation

#### Vitaly Chipounov C· CYBERHAVEN

- 2008: started PhD at EPFL, Switzerland DSLAB, George Candea
- Reverse engineering device drivers by tracing them in QEMU
- Got a pre-release version of KLEE in 2008 => combined it with QEMU
- 2010: reverse engineering + automated testing of device drivers
- 2011: released the S2E platform
- 2014: graduated with PhD, co-founded Cyberhaven
- 2014-2016: malware scanner for office documents
- 2014-2016: finalists at the DARPA CyberGrandChallenge
- Released all of our S2E work to the public
- Tracing dataflows in enterprises for insider threat prevention

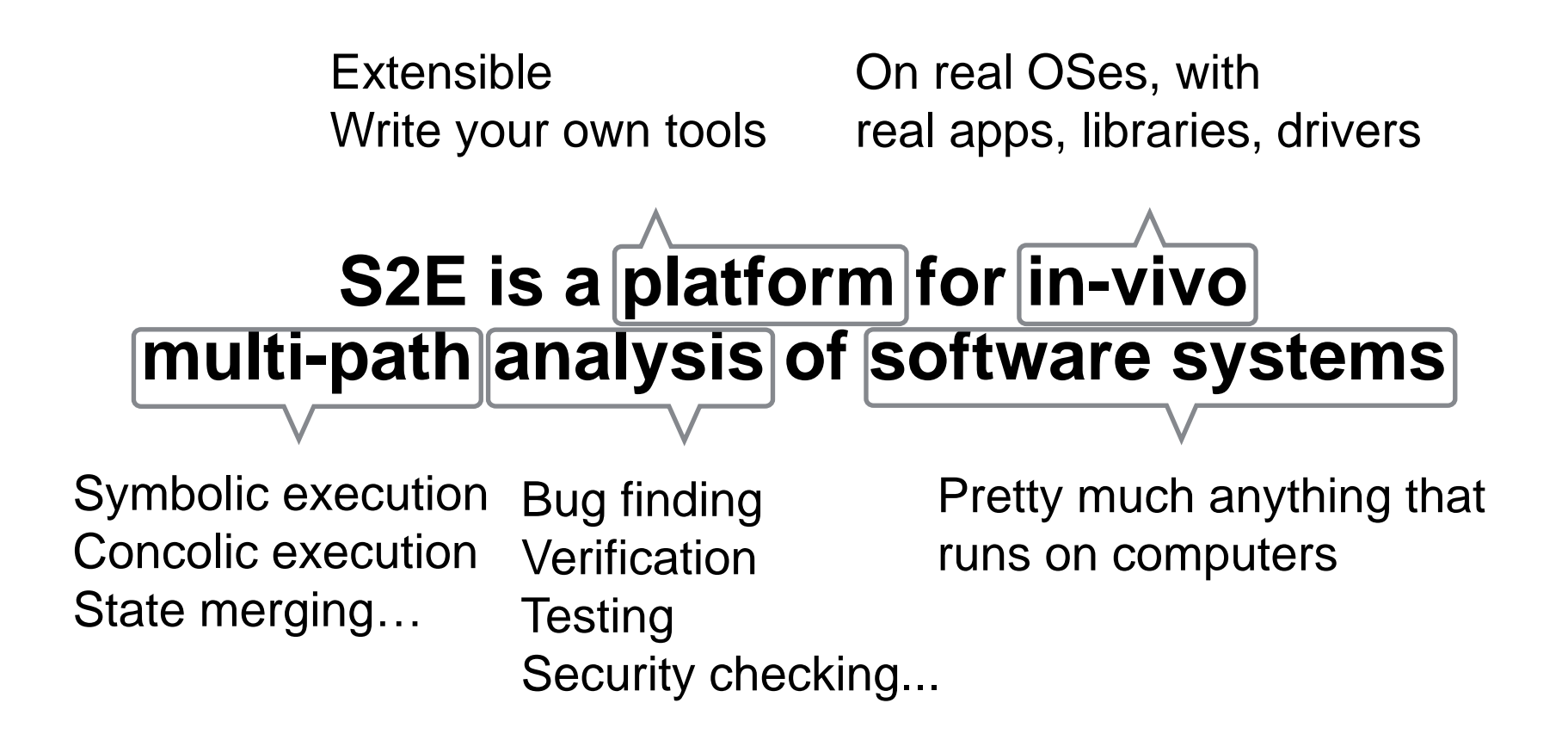

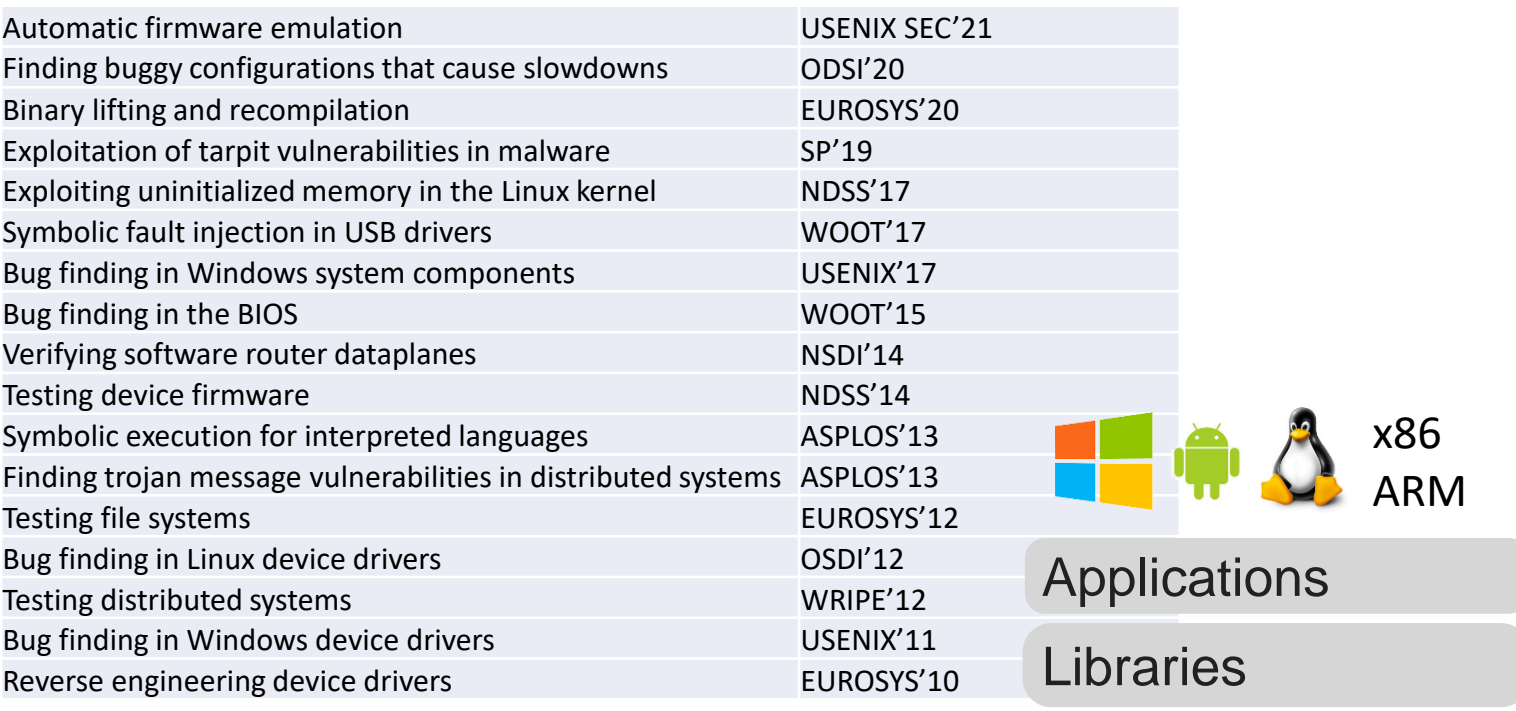

Kernel

**Hardware** 

Distributed systems

## **Outline**

- How does S2E work? *Scaling symbolic execution to entire VMs*
- Building commercial products *Automated vulnerability analysis Scanning documents for malware Enterprise insider threat detection*
- Future of S2E *Making it 10-100 times faster*

#### Dynamic Symbolic Execution

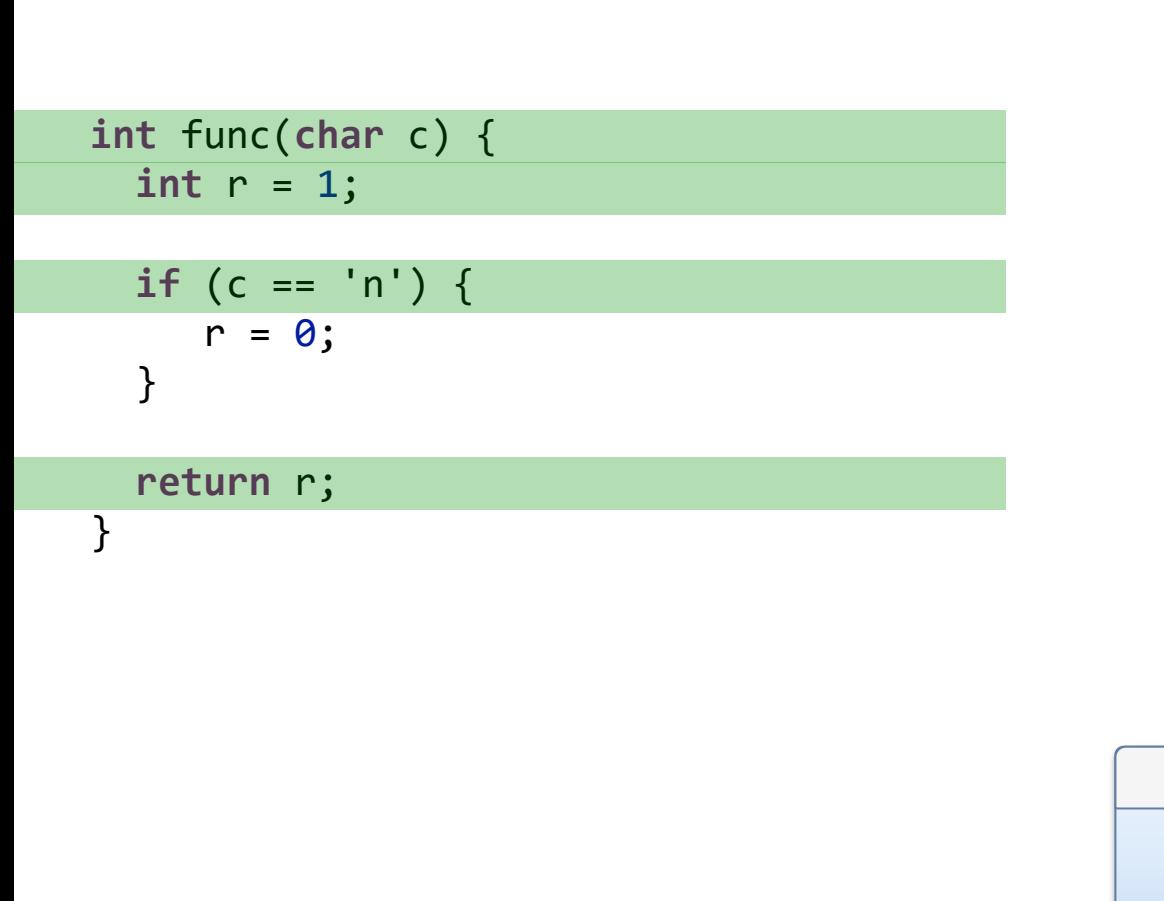

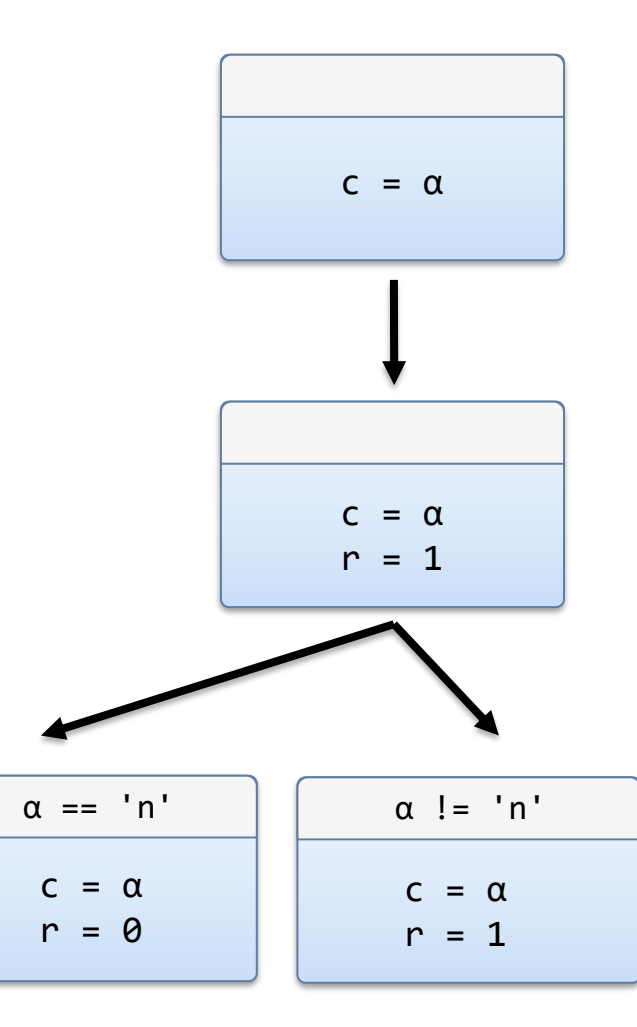

 $\alpha = \ln'$   $\alpha = \ln'$ 

## Dynamic Symbolic Execution

```
int func(char c) {
   int r = 1;if (c == \ln') {
         r = 0;}
   return r;
}
                                                                                                                         \frac{1}{2}\overline{\phantom{a}}r \rightarrow\overline{\phantom{a}} \overline{\phantom{a}}\blacksquarer \rightarrowα != 'n'
                                                                                                                               c = and and and and and and
                                                                                                                               r \in \mathbb{R}30 GB disk
                4 GB RAM?
```
### Dynamic Symbolic Execution

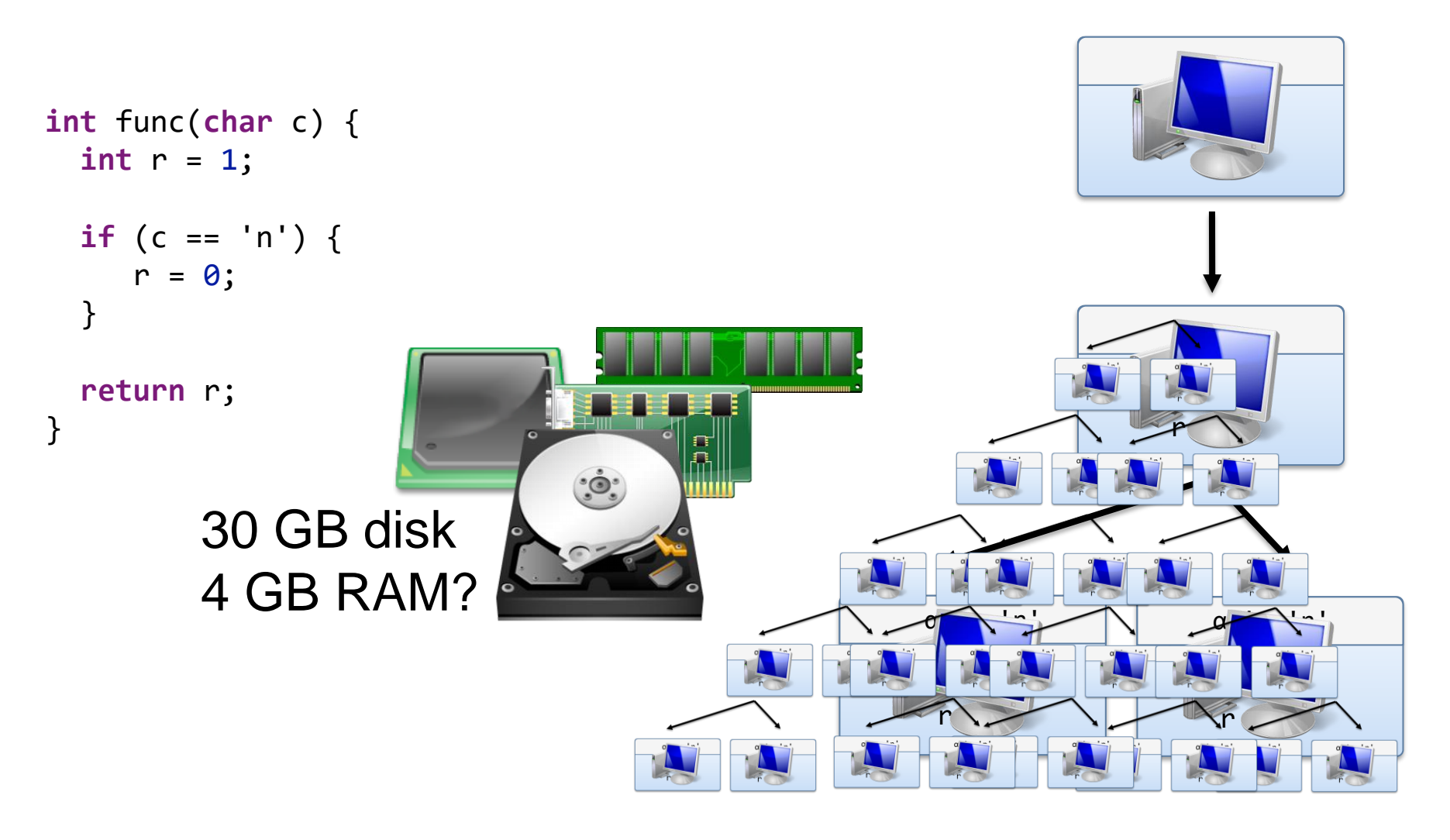

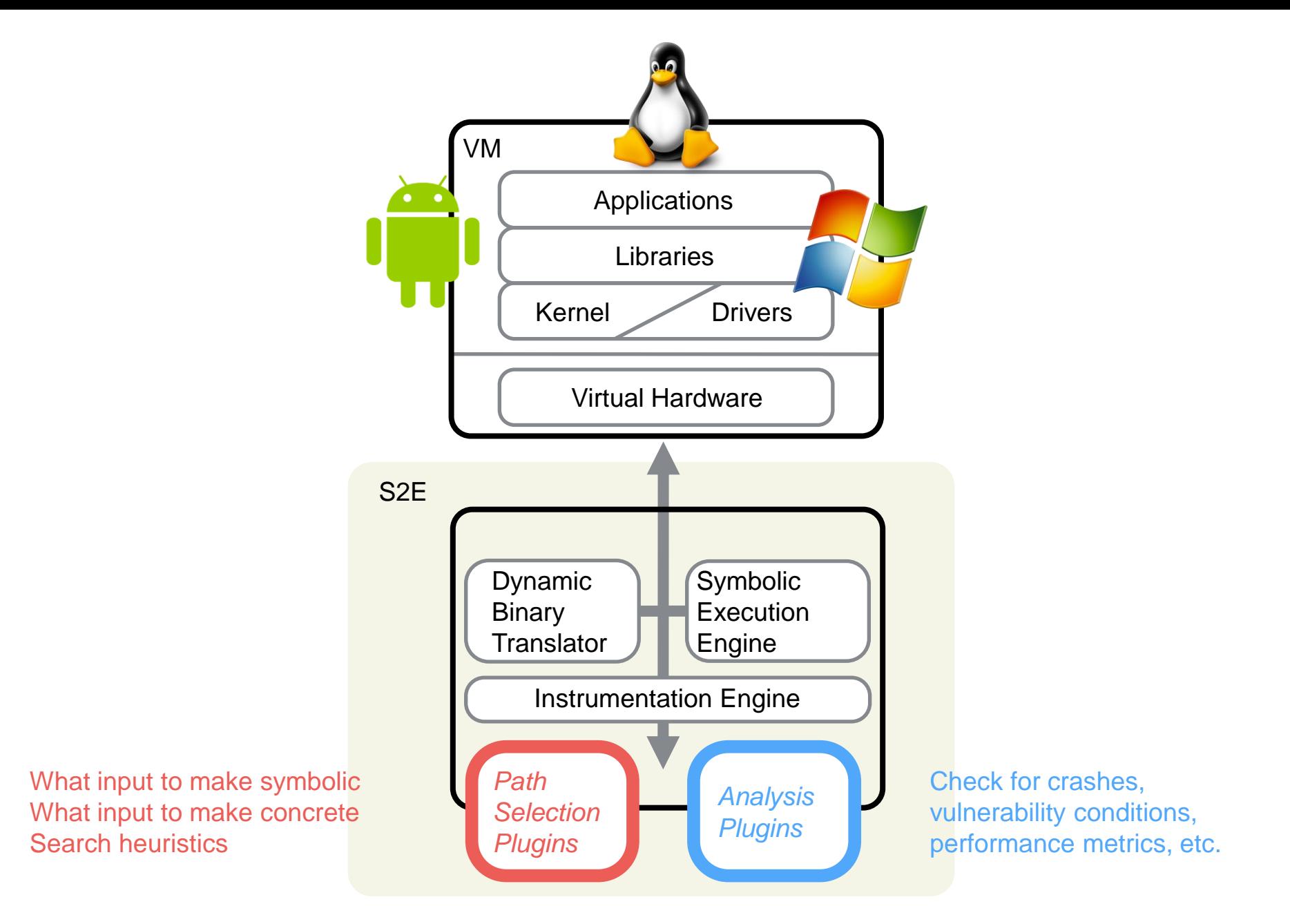

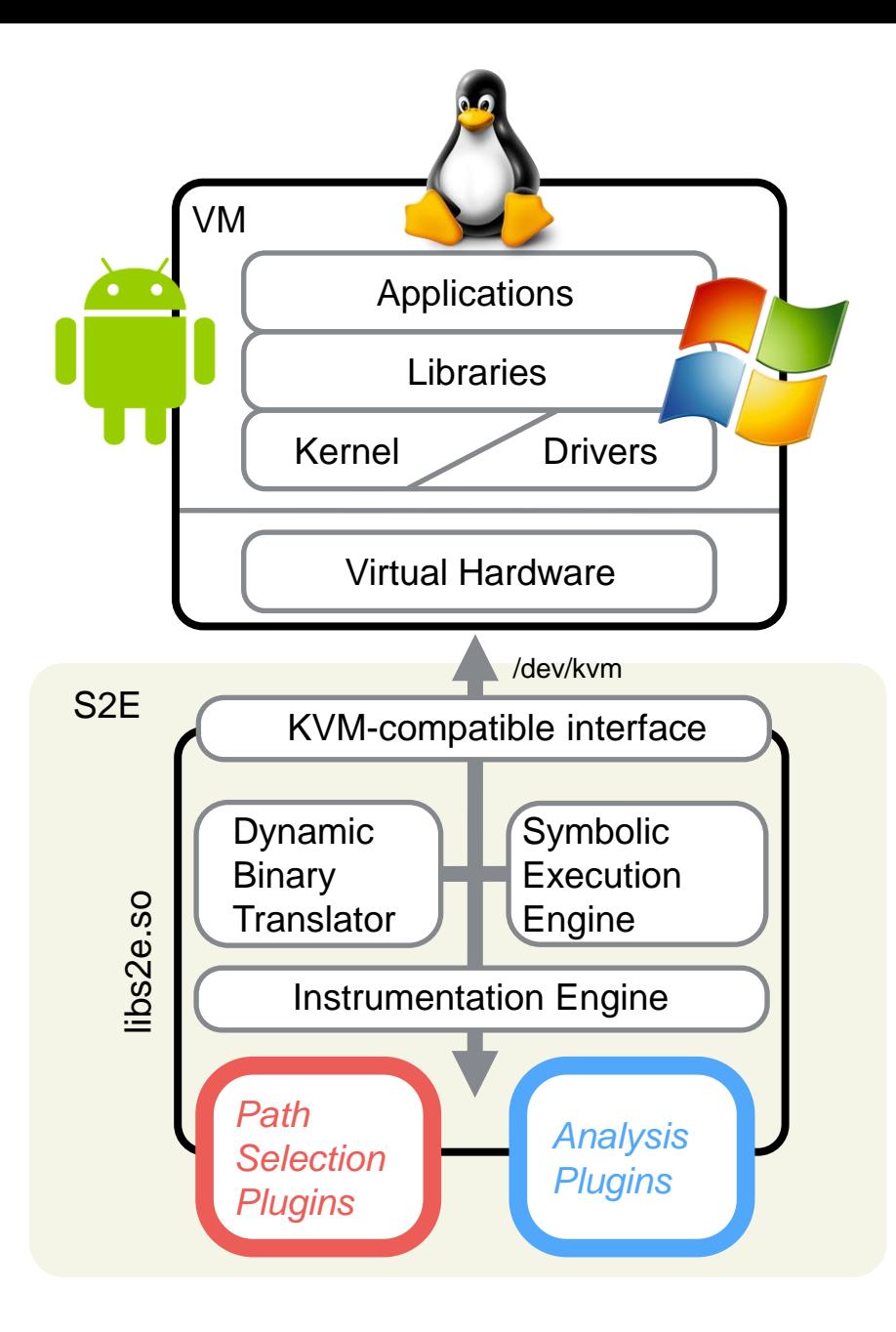

#### KVM Extensions for Symbolic Execution

- S2E uses QEMU
- S2E and QEMU are decoupled
- S2E is contained in libs2e so
- libs2e.so intercepts and replaces /dev/kvm functionality
- Need a few simple KVM extensions to intercept DMA, disk R/W, and device state snapshotting
- You don't have to use QEMU with S2E

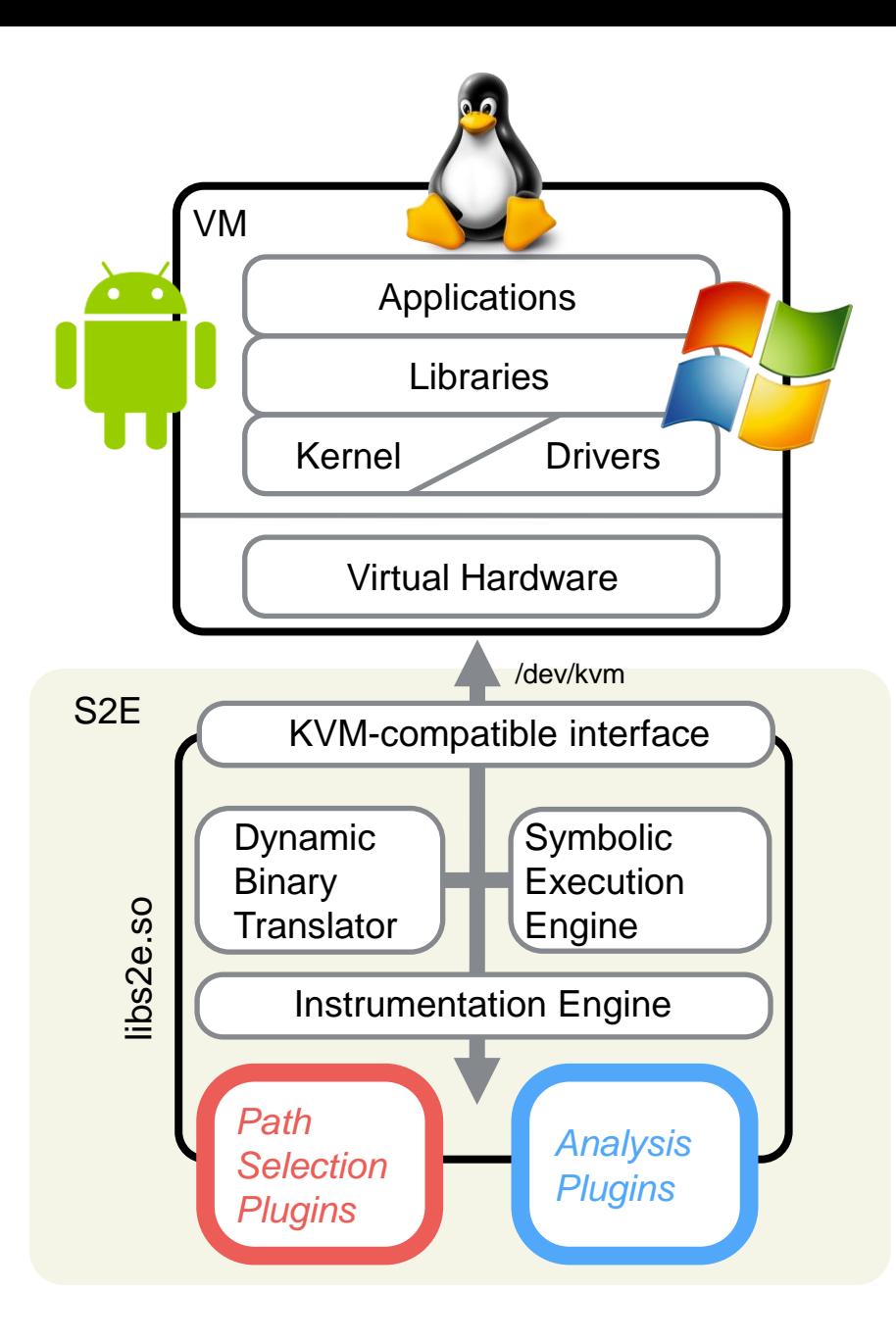

#### Modular Architecture

- We refactored QEMU's translator to make it standalone
- libcpu, libtcg: code translation and generation libraries
- libs2ecore, libs2eplugins, klee, libvmi, etc.
- You can reuse these in your own projects
- You can swap out the symbolic execution engine with your own if you wănt

### Dynamic Binary Translation

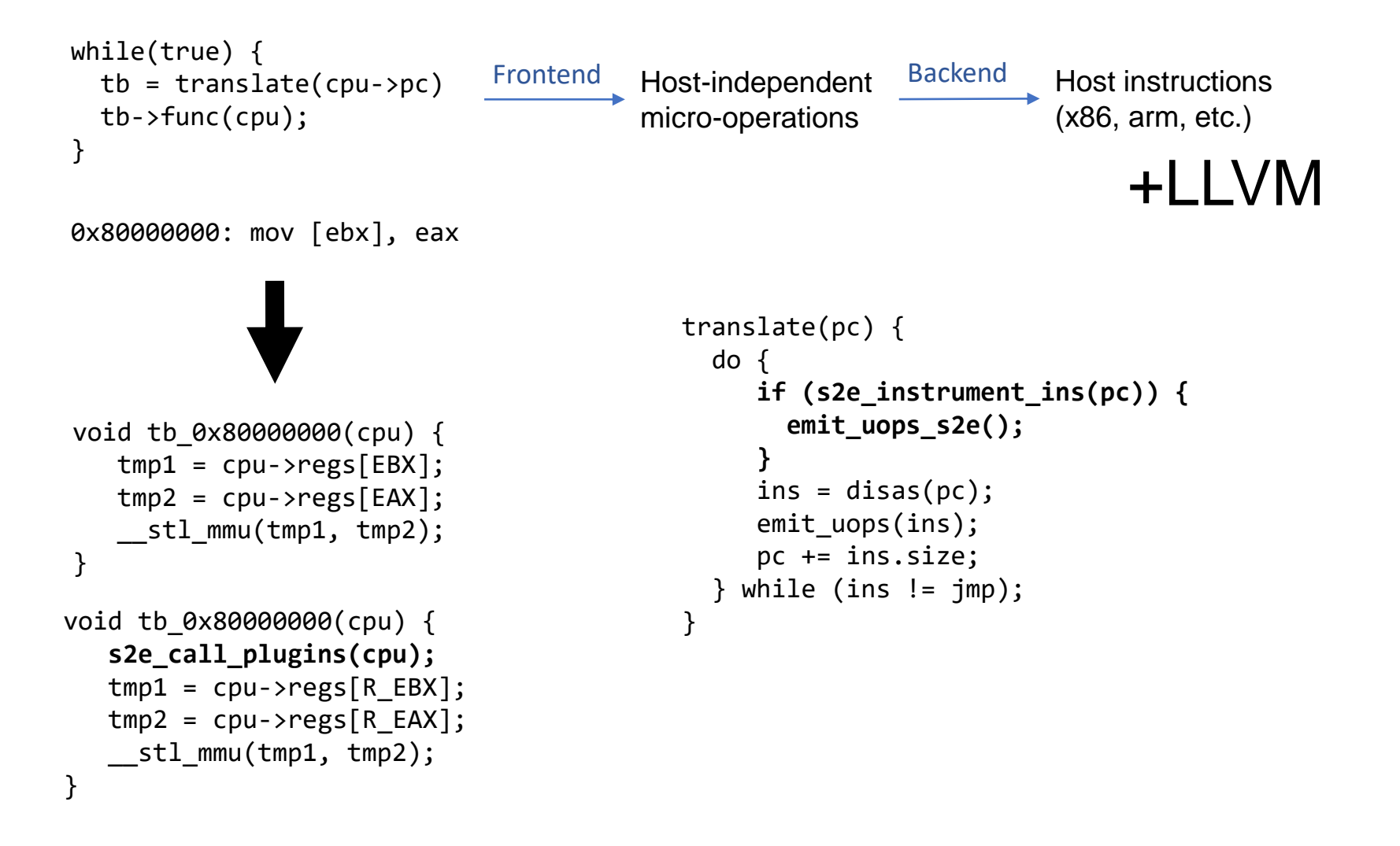

#### Dynamic Binary Translation

0x80000000: mov [ebx], eax**WW** define i64 @tb\_0x80000000(i64\*) #12 { entry: %loc  $18ptr =$  alloca i32 %loc  $19ptr =$  alloca i32 %1 = getelementptr i64, i64\* %0, i32 0  $%2 =$  load i64, i64\*  $%1$ %eax ptr = getelementptr %struct.CPUX86State, …, i32 0, i32 0 %ebx\_ptr = getelementptr %struct.CPUX86State, …, i32 0, i32 2 %eax = load  $i32$ ,  $i32*$  %eax ptr %ebx = load  $i32$ ,  $i32*$  %ebx ptr call void @\_\_stl\_mmu(i32 %ebx, i32 %eax) …

}

# Symbolic Execution Engine

- Stripped down version of KLEE from ~2009 *20KLOC vs 60KLOC*
- Replaced STP with Z3
- Cherry-picked LLVM-related updates from upstream
- Added concolic execution support

#### Concolic Execution

```
int func(char c) {
  int r = 1;
  if (c == \ln') {
     r = 0;}
  return r;
}
c = (\alpha, 'n')
```
Use golden seeds to guide symbolic execution towards deeper paths

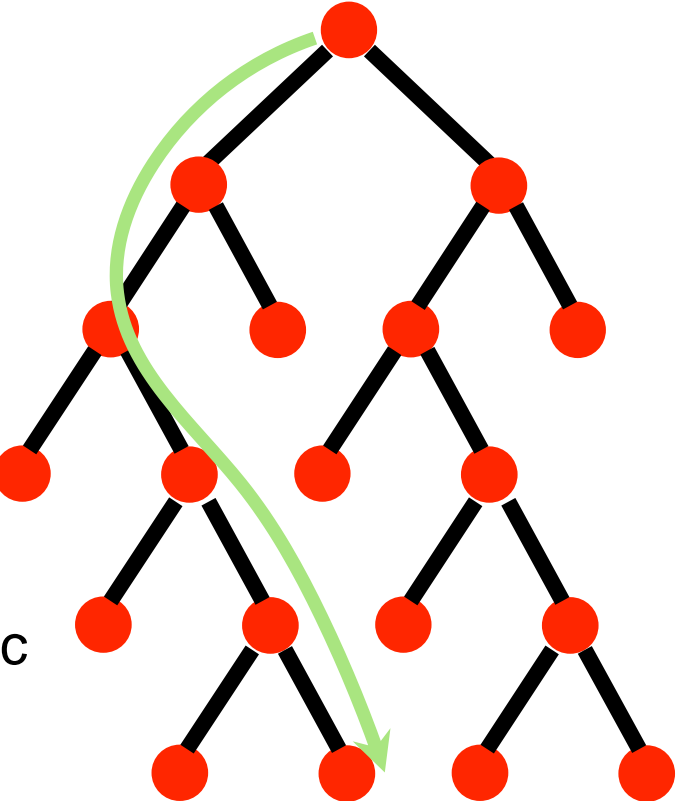

## KLEE Improvements

#### Immutable Expressions

```
class ExtractExpr {
public:
  ref<Expr> expr;
 unsigned offset;
 Width width;
  ...
}
```
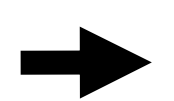

```
class ExtractExpr {
private:
  ref<Expr> expr;
  unsigned offset;
  Width width;
  ...
public:
  ref<Expr> getExpr();
  unsigned getOffset();
  Width getWidth();
}
```
#### Proper encapsulation

class Executor {

```
class ExecutionState {
  ...
Cell &getArgumentCell(ExecutionState &state, KFunction *kf, unsigned index);
Cell &getDestCell(ExecutionState &state, KInstruction *target);
void bindLocal(ExecutionState &state, KInstruction *target, ref<Expr> value);
void bindArgument(ExecutionState &state, KFunction *kf, unsigned index, ref<Expr> value);
void stepInstruction(ExecutionState &state);
void bindObject(ExecutionState &state, const ObjectStatePtr &os, bool isLocal); ...
}
```
... Cell &getArgumentCell(KFunction \*kf, unsigned index);

- Cell &getDestCell(KInstruction \*target);
- void bindLocal(KInstruction \*target, ref<Expr> value);
- void bindArgument(KFunction \*kf, unsigned index, ref<Expr> value);
- void stepInstruction();

void bindObject(const ObjectStatePtr &os, bool isLocal); ...

```
}
```
#### KLEE Improvements

- Use smart pointers (almost) everywhere *No new or delete*
- Merged MemoryObject and ObjectState *Fewer memory allocations*

## **Outline**

- How does S2E work? *Scaling symbolic execution to entire VMs*
- Building commercial products *Automated vulnerability analysis Scanning documents for malware Enterprise insider threat detection*
- Future of S2E *Making it 10-100 times faster*

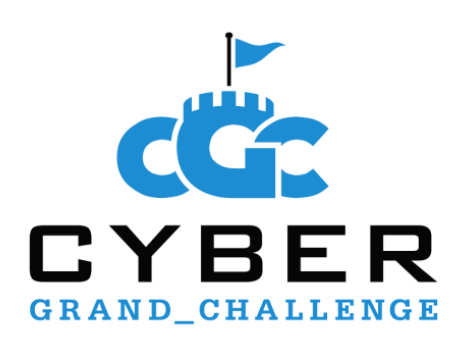

#### The World's First All-Machine Hacking Tournament

- Evaluate software for vulnerabilities (**Attack**)
- Defend software against attacks (**Defend**)
- Keep software running and available (**Availability**)

Two teams used S2E

Team CodeJitsu

**Cyberhaven** UC Berkeley Syracuse University

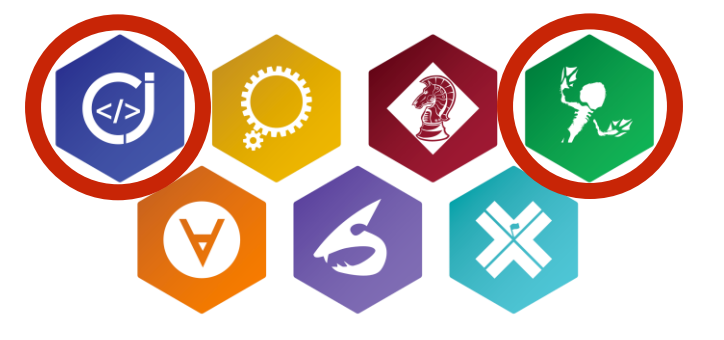

Team Disekt

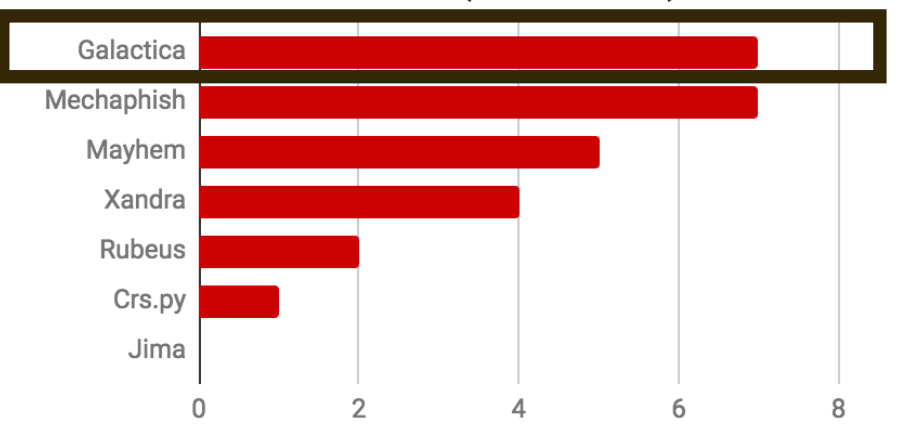

#### First to find vulnerabilities (# of binaries)

#### #1 fastest to attack: first to find and exploit vulnerabilities

#### Mechaphish Galactica **Rubeus** Xandra Crs.py Mayhem Jima 100 200 300 400 0

#2 most effective: 392 successful attacks (1st place launched 402 attacks, 3rd got 265)

#### Attacks launched against other competitors

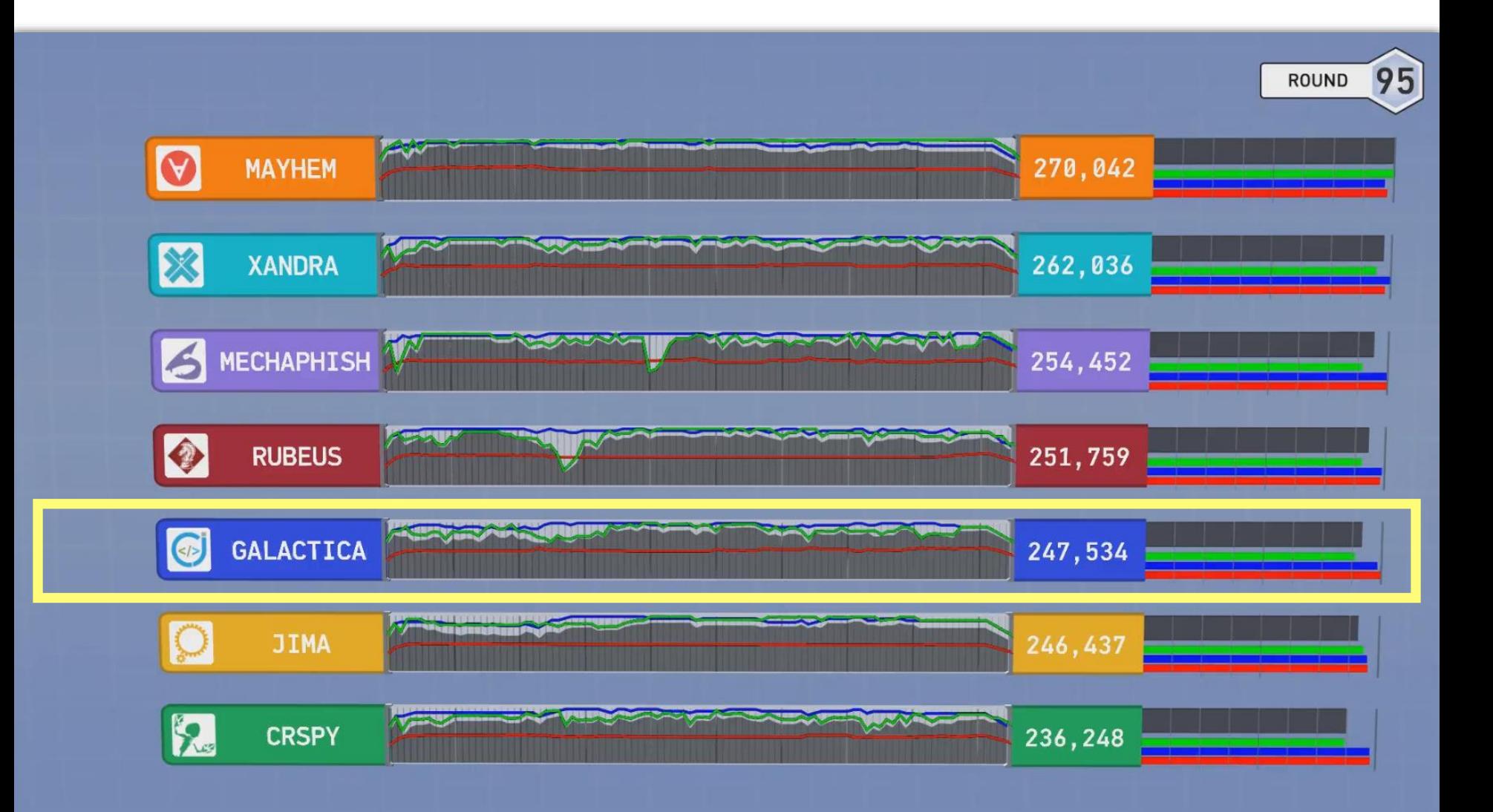

#### **Architecture**

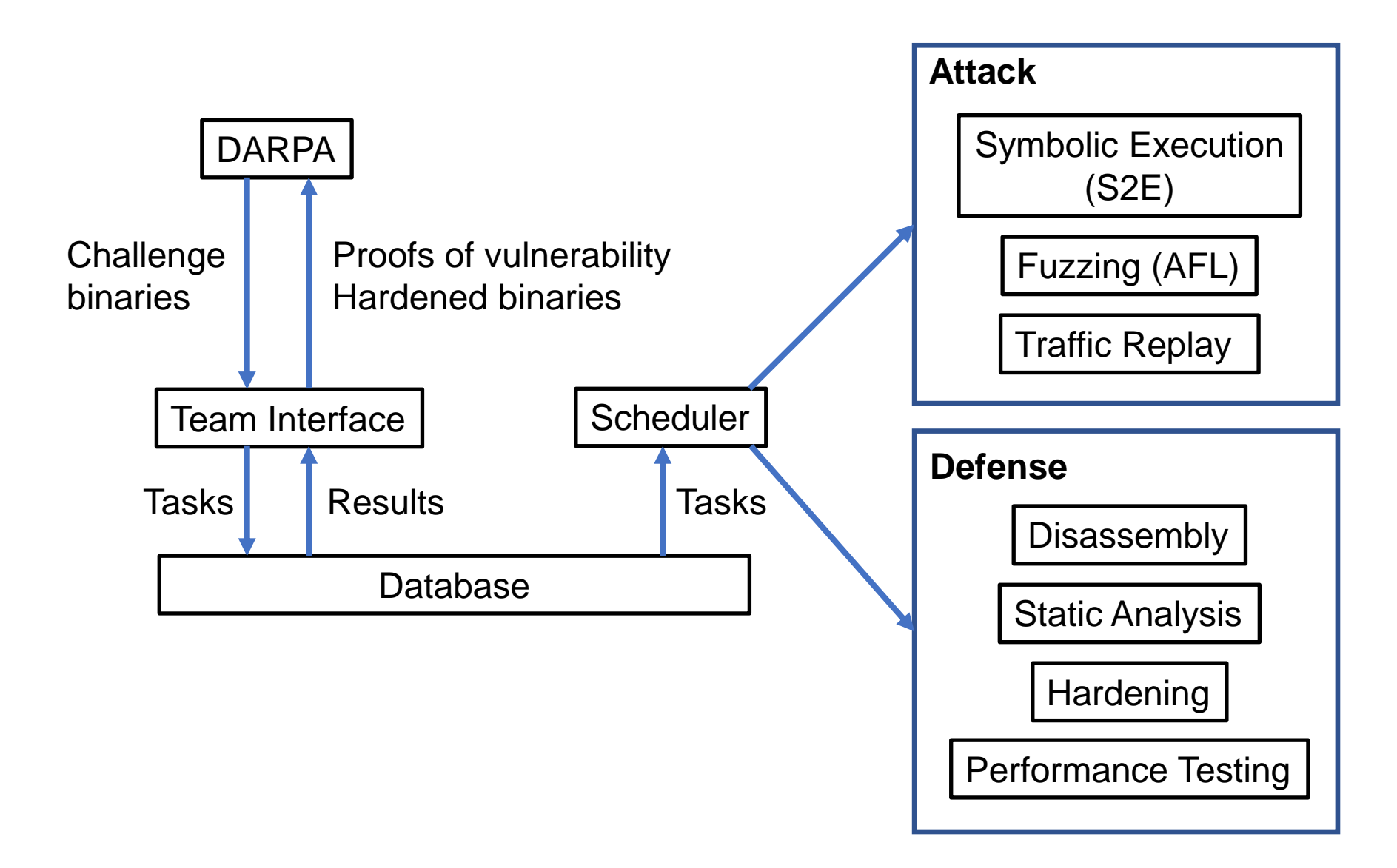

#### CGC Cluster

- 64 nodes \* 20 cores \* 256GB mem \* 1TB disk
- Scheduling resources for symbolic execution, fuzzing, hardening, and management tasks
- Component integration
- Reliability is top priority

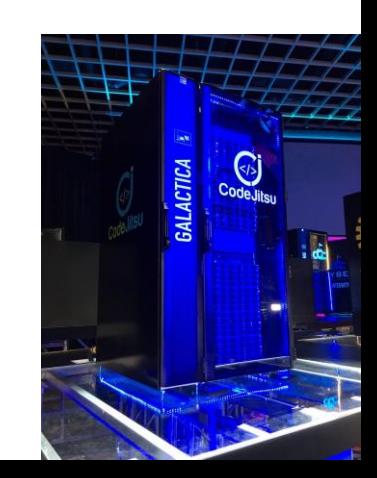

#### CGC Cluster

- Shared storage *postgres + glusterfs*
- Automated deployment *ansible*
- Containerized apps *docker*
- Resource scheduling *mesos*
- Health monitoring and automated recovery *monit*

#### Cyberhaven Binary Analysis Engine

- Fully open source: <https://s2e.systems/>
- Documentation and tutorials
- Demo

```
docker run --rm -ti -w $(pwd) -v $HOME:\$HOME \setminuscyberhaven/s2e-demo /demo/run.sh $(id -u) $(id -g) /demo/CADET_00001
```
## **Outline**

- How does S2E work? *Scaling symbolic execution to entire VMs*
- Building commercial products *Automated vulnerability analysis Scanning documents for malware Enterprise insider threat detection*
- Future of S2E *Making it 10-100 times faster*

# Building a Malware Scanner

- Control flow integrity checking
- Diverse software stacks
	- Office 2007-2014
	- Acrobat Reader + Foxit Reader
	- Windows XP, 7, 8
- Cluster architecture
	- Ansible, Postgres, Django, Docker, Mesos

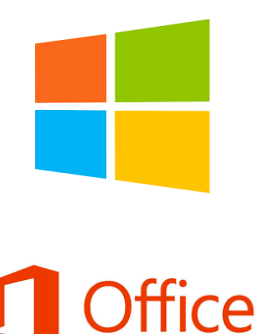

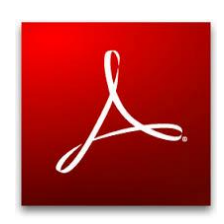

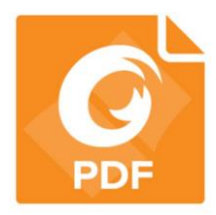

# Control Flow Integrity Checker

func:

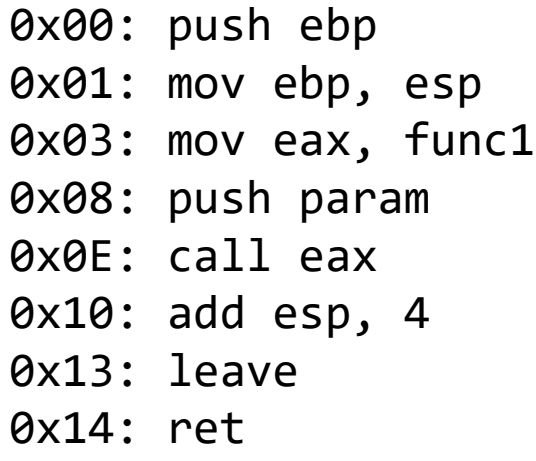

#### func1: push ebp mov ebp, esp ... ; Overwrite EIP on the stack ... leave ret

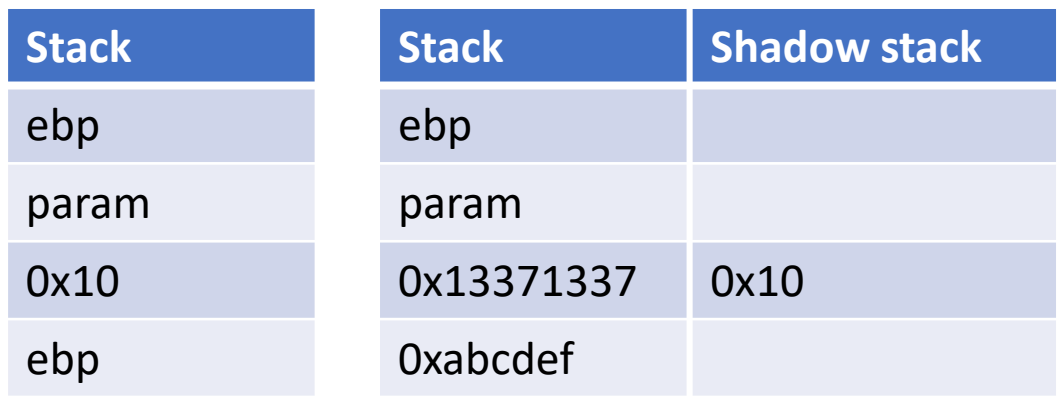

Shadow stack mismatch CFI violation

#### Implementation

- CFI checker plugin (<600 LOCs)
- Supporting plugins *WindowsMonitor, ProcessExecutionDetector, MemoryMap, ModuleMap, ExecutionTracer, UserSpaceTracer*
- Automated disk image builder
	- 80 combinations of OSes and applications
- Automated GUI clicker (1.8 KLOC)
	- Dismiss any popups
	- Scroll documents
	- Decide when to stop the analysis

## **Challenges**

- System code stack pointer manipulation
- JITed code
- Self-modifying code
- Identifying valid call targets
- No support for indirect jumps
- Single path, no symbolic execution

#### Performance

- 1'057'204 Office+PDF files analyzed
	- Diverse set of files, many corner cases
- 4'110'210 analyses
	- ~4 stacks per file
	- 5 15 min per file per stack
- 198 dangerous files detected
	- Many of them undetected by AVs
	- Bypassed all other security defenses deployed

#### Lessons Learned

- Too slow, cannot do inline scanning *Malicious emails have to be deleted later*
- Limited threat coverage *One more solution to manage*
- Existing antiviruses deemed good enough *Windows Defender is built-in*
- Strong competition *Machine learning / AI*
- Could take a lot of time before finding a threat *Hard to demonstrate value quickly*

## **Outline**

- How does S2E work? *Scaling symbolic execution to entire VMs*
- Building commercial products *Automated vulnerability analysis Scanning documents for malware Enterprise insider threat detection*
- Future of S2E *Making it 10-100 times faster*

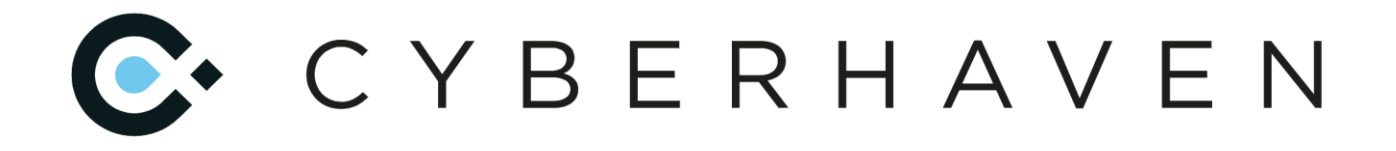

#### Tracing dataflows in enterprises

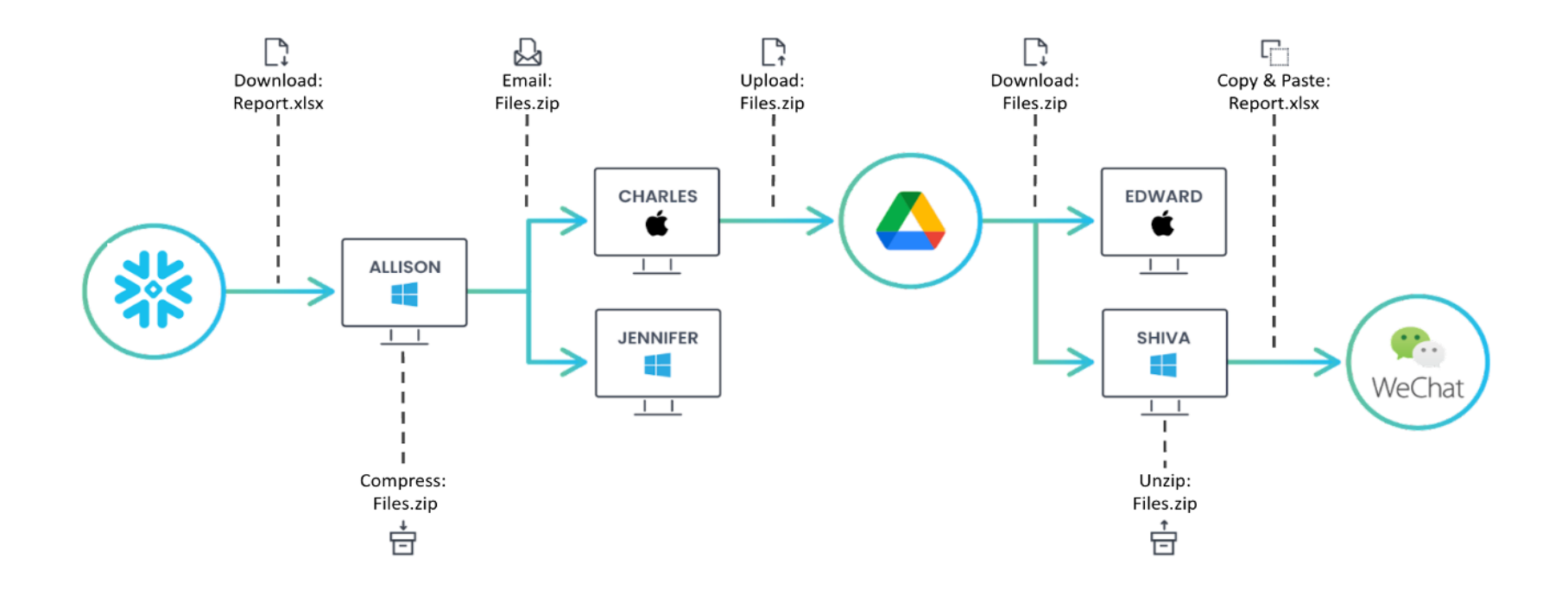

# C CYBERHAVEN

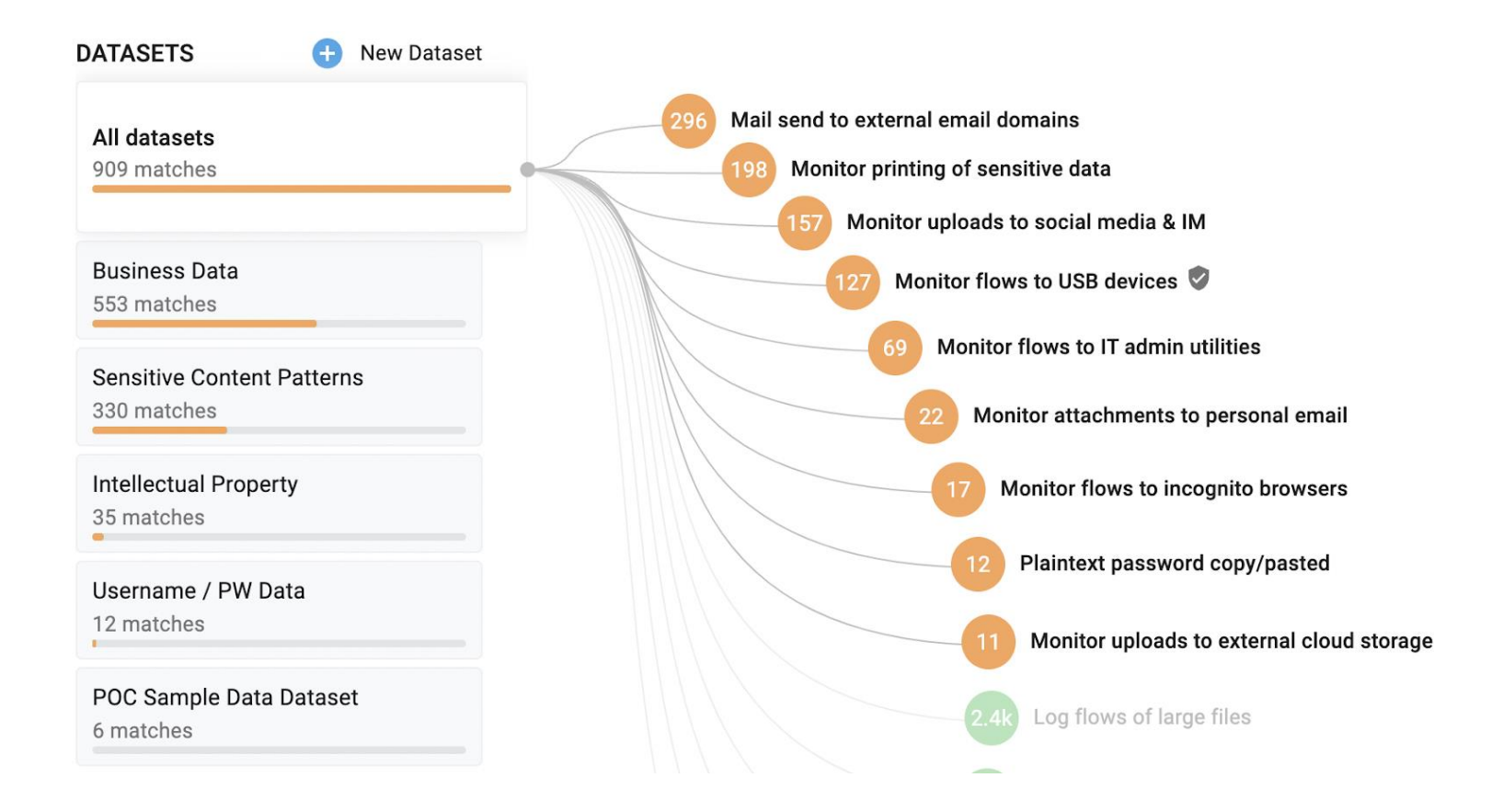

# C CYBERHAVEN

- We do not use S2E anymore *Open sourced everything we built with it*
- Built new technology from scratch *After listening to customers this time*
- Scalable dataflow tracing on the backend *Handle graphs with billions of nodes, 100k+ endpoints per customer*
- Windows and MacOS endpoints *Use all possible sources of events*

## **Outline**

- How does S2E work? *Scaling symbolic execution to entire VMs*
- Building commercial products *Automated vulnerability analysis Scanning documents for malware Insider threat detection in enterprises*
- Future of S2E *Making it run 10-100x faster*

#### Typical user experience (in 2011)

- Download and build S2E
- Install guest OS
- Try to boot it in S2E
- Take a snapshot
- Write a config file from scratch
- ...
- Two weeks later,  $\mathsf{stiv}_\mathsf{R} \mathsf{S} \mathsf{S}^{\mathsf{N} \mathsf{R}}$

#### Typical user experience (in 2022)

- Build and run a demo in less than one hour
- It works! Let me try it on my own programs
- ...
- Why doesn't it run faster?

# Making S2E Fast

- Optimizing single-path execution *Accommodate large software stacks*
- Optimizing multi-path exploration *Integrate state-of-the-art program analysis techniques*

#### **Bottlenecks**

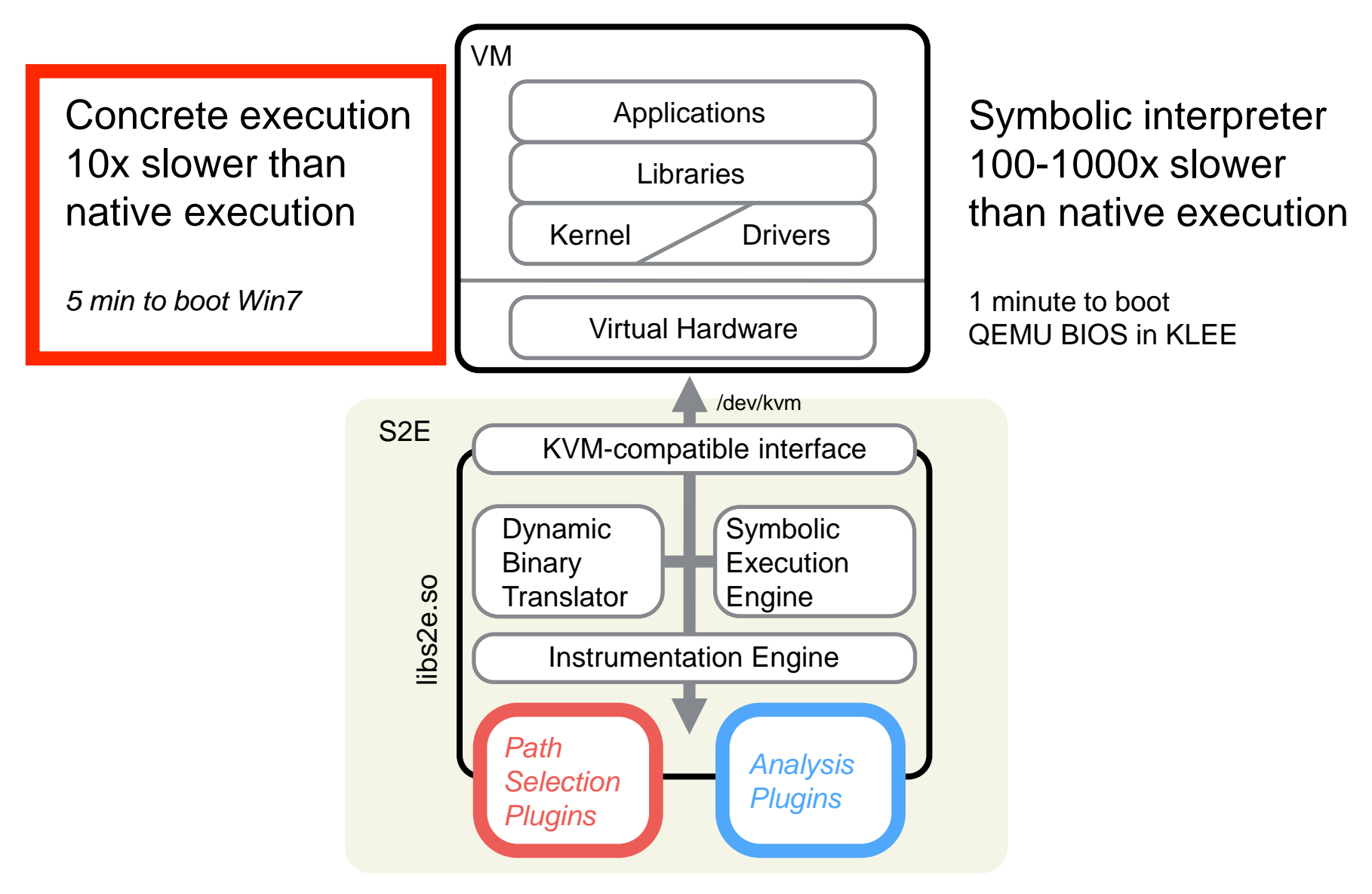

## Dynamic Binary Translation

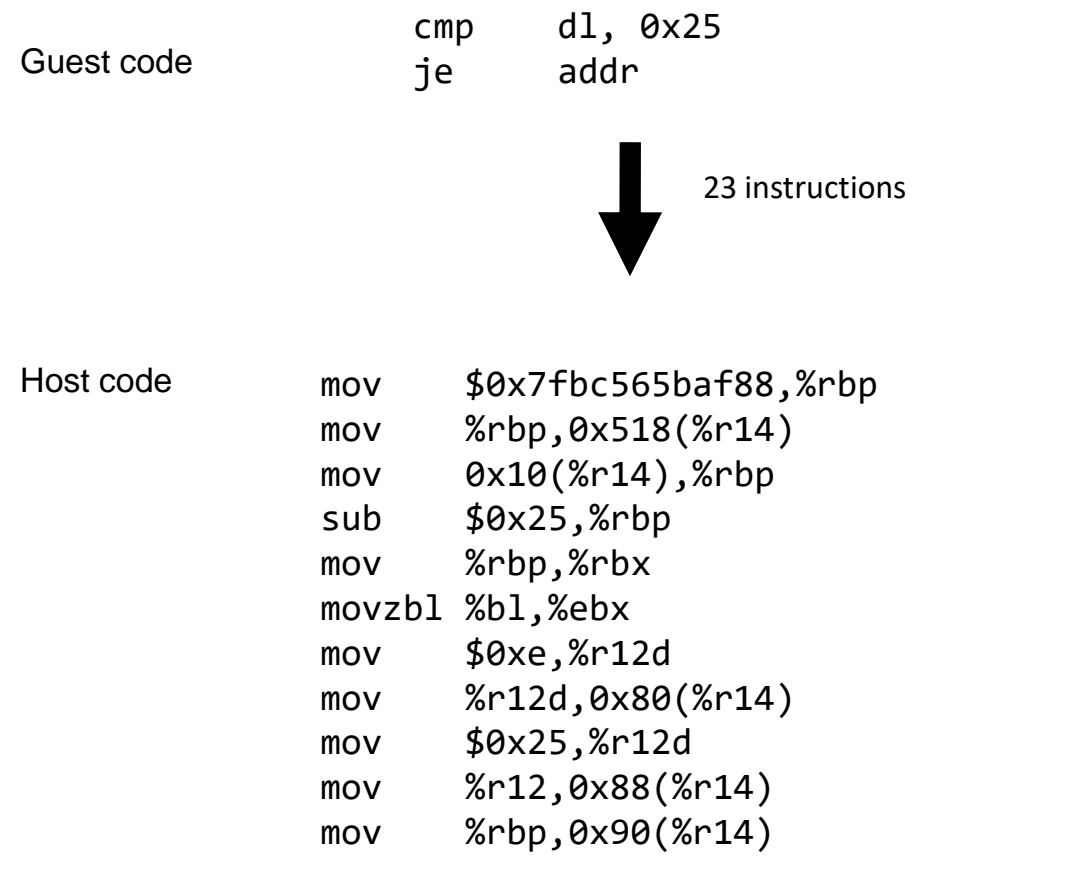

…

#### Hardware Virtualization

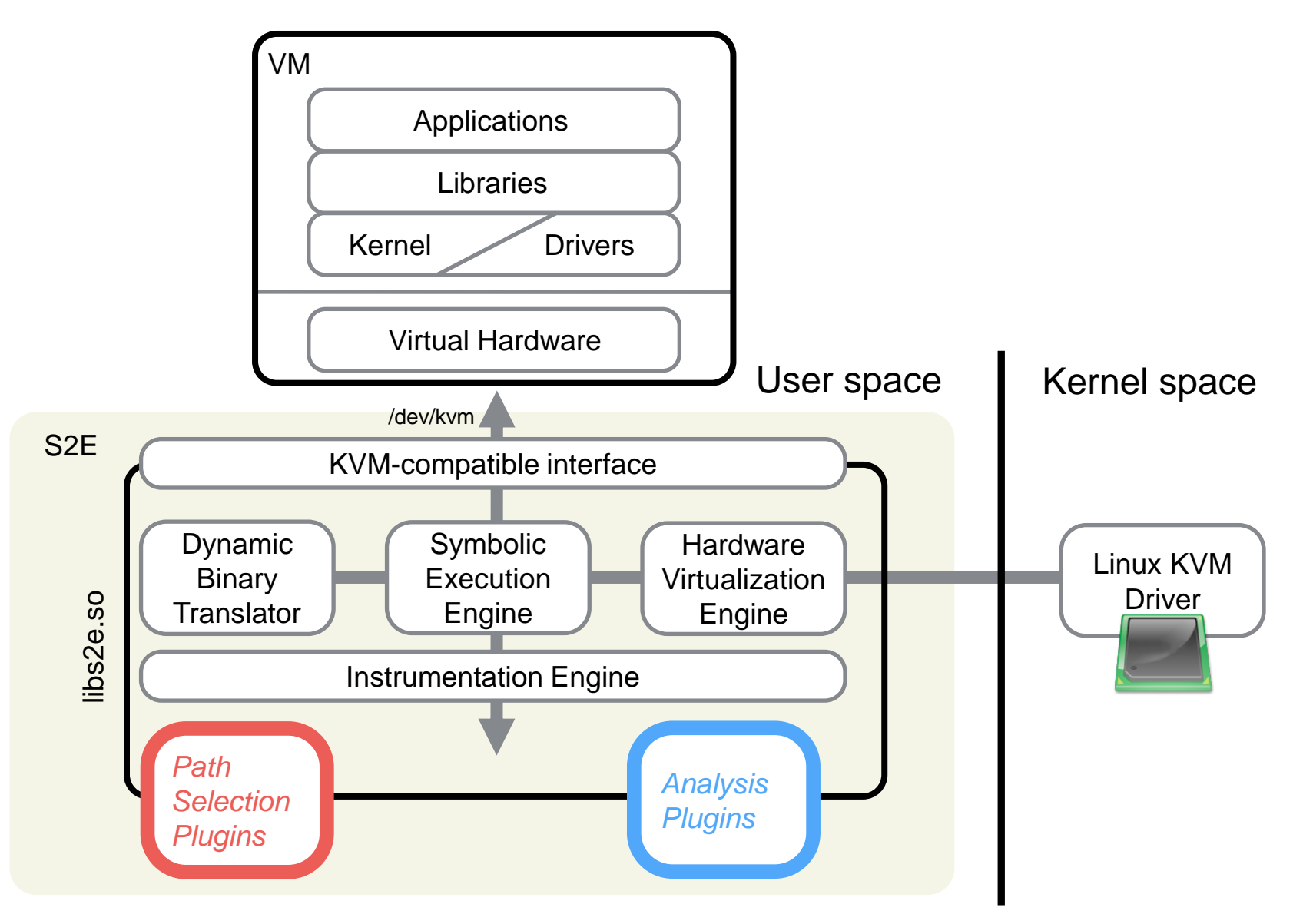

#### Hardware Virtualization Challenges

- Efficiently switching between DBT/KVM/KLEE
- Instrumenting code running in KVM

#### **Bottlenecks**

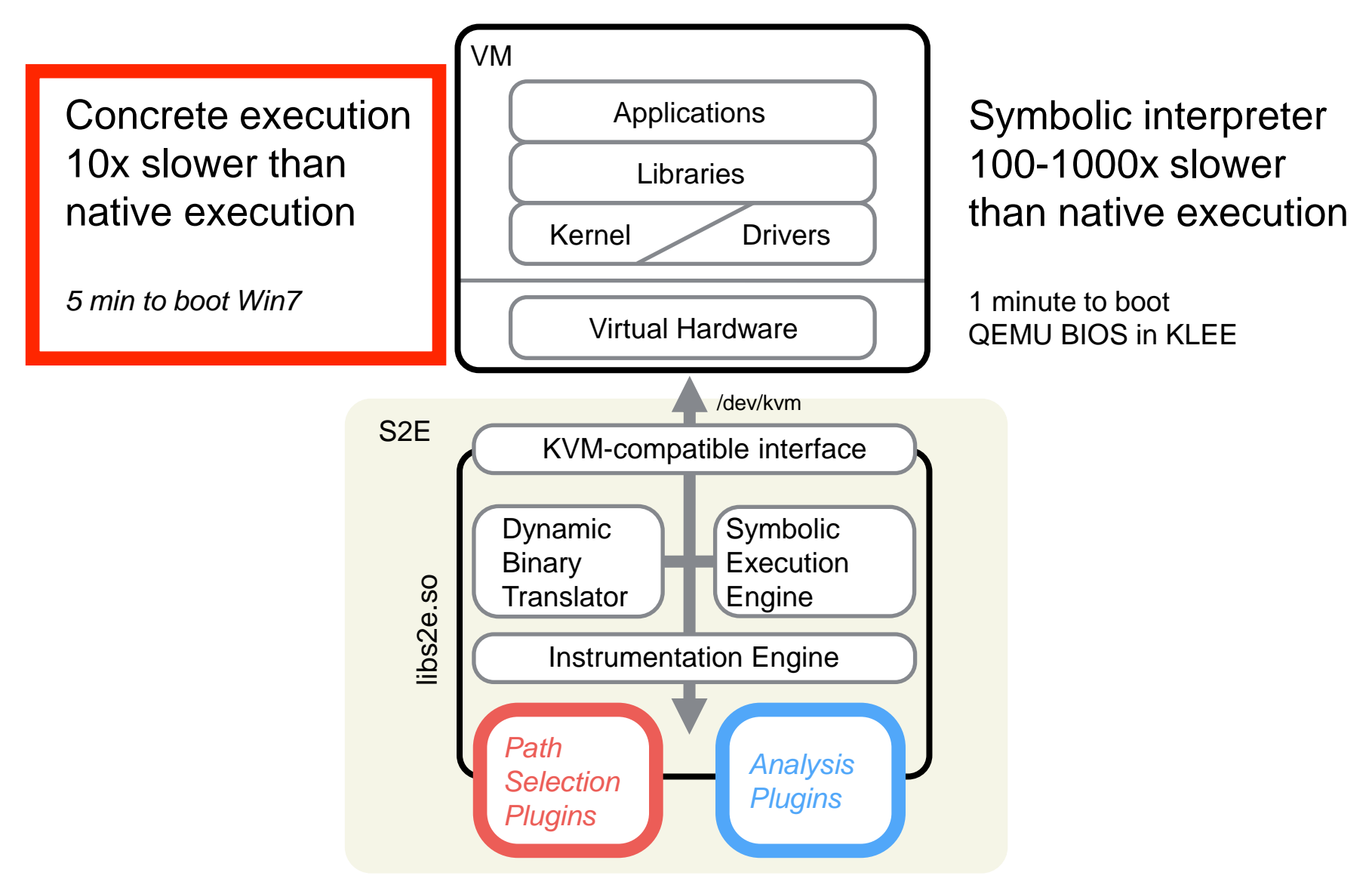

#### Dynamic Binary Translation

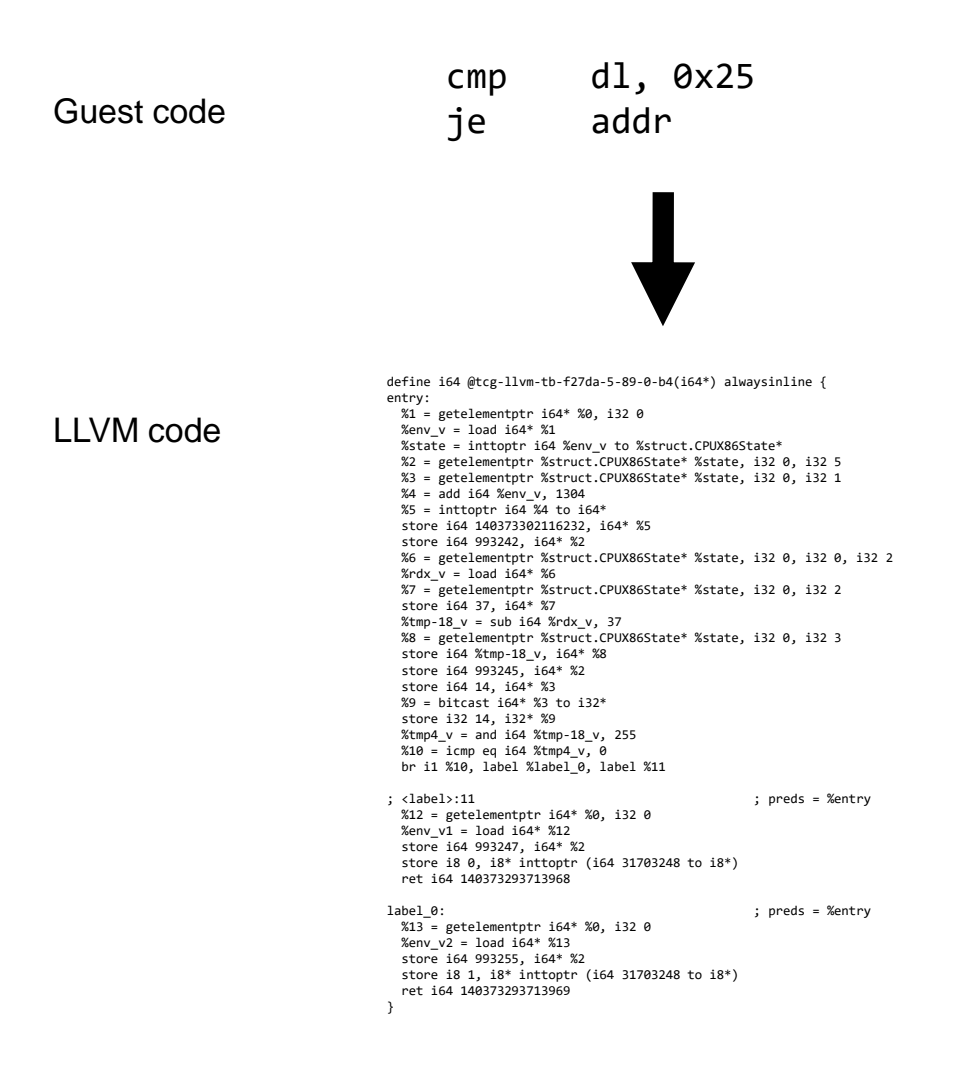

#### Problems with LLVM

#### • Slow to generate

*45 minutes to boot Windows XP if translating all instructions to LLVM in addition to x86*

• Slow to interpret *Pathological case: tight loop with a million iterations*

> We need an intermediate representation that is fast to generate and interpret

# Tiny Code Interpreter (TCI)

- QEMU comes with TCI (Tiny Code Interpreter)
- Fast to translate and interpret
- Add symbolic expressions support to TCI
- KLEE will still be used to handle emulation helpers

## **Outline**

- How does S2E work? *Scaling symbolic execution to entire VMs*
- Building commercial products *Automated vulnerability analysis Scanning documents for malware Insider threat detection in enterprises*
- Future of S2E *Making it run 10-100x faster*

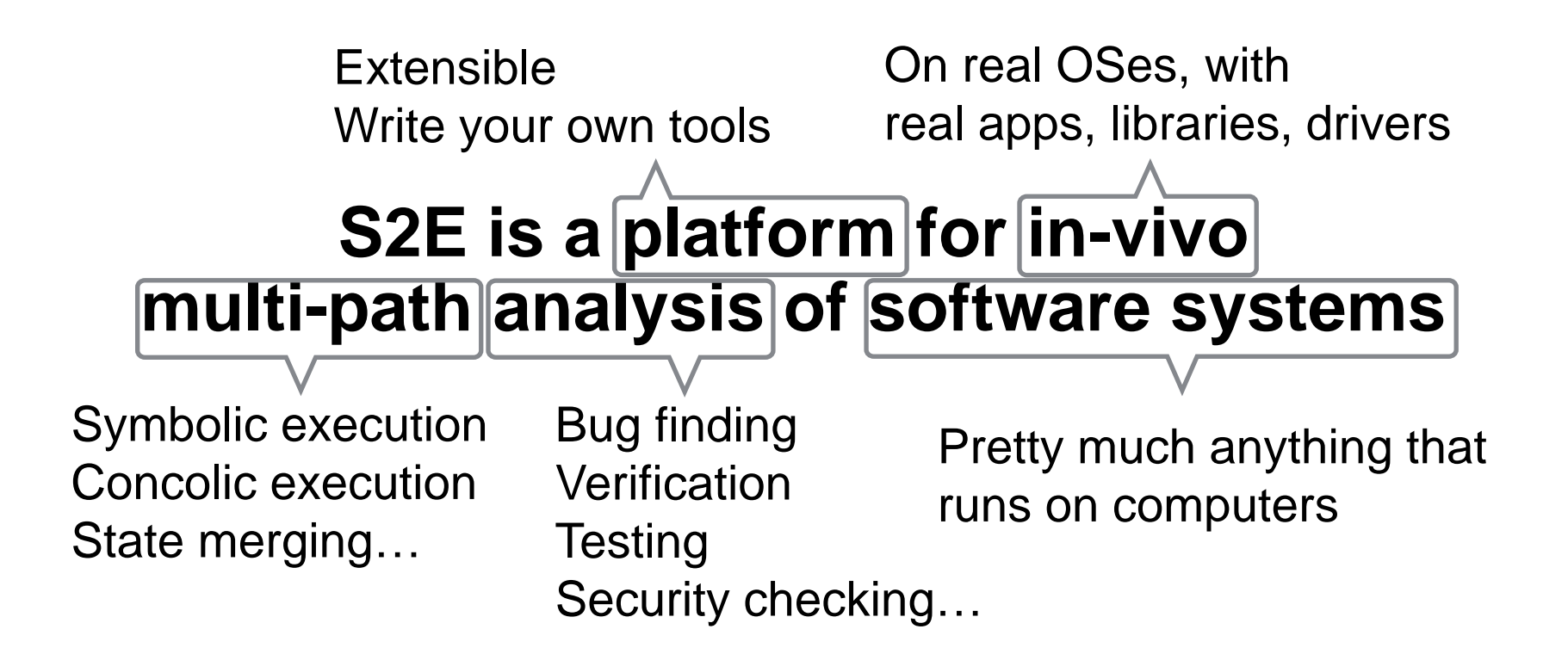

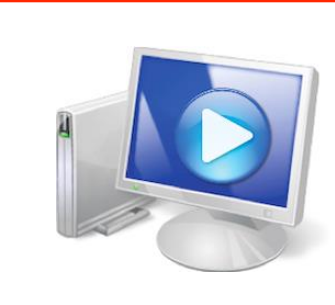

#### https://s2e.systems

Ready-for-use docker image, demos, tutorials, source code, documentation